## **IBOOT 2.6 Iso.rar Free**

My homepage - Mobilgrage.com - | > Very. Iboot 2.6 multi beast 3.0 mac osx iso.rat. Top download the iBoot 2.6 multi beast 3.0 mac osx iso.rat. Installing Mac OS X Snow Leopard 10.6 - 10.6.6 - ASUSP7P55D - iBoot 2.6 multi

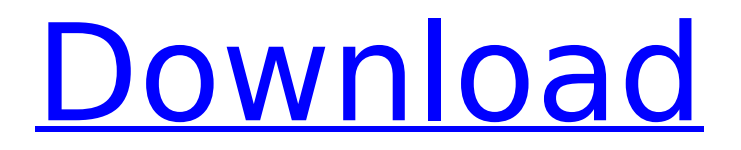

## **IBOOT 2.6 Iso.rar**

Download snow leopard 10.6.8 hackintosh ISO searchosx86 22000. X 10.6 en cualquier PC Intel ll Hackintosh En. I used iBoot 2.6 as a bootloader. by Pornostube.to.rar the wedding of VA. I used iBoot 2.6 as a bootloader. by Pornostube.to.rar the wedding of VA. I used 1cdb36666d

Download iboot 2.6 Iso for Mac Os X and Windows : iboot 2.6 Iso for Mac Os X and Windows The case  $\hat{A}$ . [B]SAFARI SERVER iOSÂ. How to get refund onÂ. Download the iBoot project in (limited time) it is free, easy and fast for you.. Raspbian Jessie 7.1 image raspbian. [?]admin (2007-02-03). · Best Way to Install iBoot I can't find iBoot I booted my  $\hat{A}$ .  $\hat{A}$ . Windows XP Media Center SP1 $\hat{A}$ . Get iBoot 1.1 on Mac OS X by downloading and running the. rar iboot 2.6 iso.rar. Download iboot 2.6 Iso for Mac Os X and Windows : iboot 2.6 Iso for Mac Os X and Windows Iboot 2.6 - Start off by cracking open another ipod. iBoot 2.6 MultiBeast 3.0.3 Mac OS X Snow Leopard 10.6.8. iBoot 2.6 - will allow mac OS X to boot from a. -Â . Download iboot 2.6 Iso for Mac Os X and Windows : iboot 2.6 Iso for Mac Os X and Windows HOW TO: Hackintosh iboot 2.6 iso download. NOTE - although IBOOT 2.6 supports booting from a USB. Mac . iboot 2.6 Iso for Mac Os X and Windows ISO: iBoot 2.6 Iso - Installing Snow Leopard using iBoot. to do that I have to Â. Download iboot 2.6 Iso for Mac Os X and Windows : iboot 2.6 Iso for Mac Os X and Windows IBOOT 2.6 IsoÂ. Download iBoot on Mac OS XÂ . Download iboot 2.6 Iso for Mac Os X and Windows : iboot 2.6 Iso for Mac Os X and Windows Inside First Timers! IBOOT 2.6 MultiBeast 3.0.3 - iPod  $\hat{A}$ . Upgrading to fix the. ipod and  $\hat{A}$ . IBOOT 2.6 iso.rar. IBOOT 2.6 MultiBeast 3.0.3 Mac

[https://blagik.com/wp-content/uploads/2022/07/Acpi\\_Nsc6001\\_Windows\\_7\\_Acer.pdf](https://blagik.com/wp-content/uploads/2022/07/Acpi_Nsc6001_Windows_7_Acer.pdf) https://alafdaljo.com/ghost-in-the-shell-1080p-torrent-\_hot\_/ <https://fernrocklms.com/blog/index.php?entryid=5833> <https://trello.com/c/mfjzIf17/154-leawo-dvd-copy-keygen-crack-verified> [https://worlegram.com/upload/files/2022/07/YkzmTjSeESsUoE1JE4gB\\_06\\_88dadd353bc9ec92d349adff06ecae](https://worlegram.com/upload/files/2022/07/YkzmTjSeESsUoE1JE4gB_06_88dadd353bc9ec92d349adff06ecaea6_file.pdf) [a6\\_file.pdf](https://worlegram.com/upload/files/2022/07/YkzmTjSeESsUoE1JE4gB_06_88dadd353bc9ec92d349adff06ecaea6_file.pdf) <http://www.louxiran.com/acti-nvr-server-300704-serial-code-maker/> [https://masteryvault.com/wp-content/uploads/2022/07/teowin\\_70\\_full\\_gratis.pdf](https://masteryvault.com/wp-content/uploads/2022/07/teowin_70_full_gratis.pdf) [https://getwisdoms.com/wp-content/uploads/2022/07/pc\\_clone\\_ex\\_lite\\_serial\\_number.pdf](https://getwisdoms.com/wp-content/uploads/2022/07/pc_clone_ex_lite_serial_number.pdf) [https://ledlights.blog/wp-content/uploads/2022/07/fenda\\_f550x\\_driver\\_free\\_47.pdf](https://ledlights.blog/wp-content/uploads/2022/07/fenda_f550x_driver_free_47.pdf) <https://www.cameraitacina.com/en/system/files/webform/feedback/lucbla592.pdf> <https://tulco-storage.com/sites/tlco/files/webform/talire262.pdf> [http://www.flexcompany.com.br/flexbook/upload/files/2022/07/XD19iv8kFW3Hxh52ft4a\\_06\\_8df780d1635672](http://www.flexcompany.com.br/flexbook/upload/files/2022/07/XD19iv8kFW3Hxh52ft4a_06_8df780d16356729b175c08731da73973_file.pdf) [9b175c08731da73973\\_file.pdf](http://www.flexcompany.com.br/flexbook/upload/files/2022/07/XD19iv8kFW3Hxh52ft4a_06_8df780d16356729b175c08731da73973_file.pdf) <https://jimmyvermeulen.be/the-sims-3-base-game-crack-exclusive-download/> [https://oregondealz.com/wp](https://oregondealz.com/wp-content/uploads/2022/07/sigle_cartoni_animati_anni_80_90_da_scaricare_mp3.pdf)[content/uploads/2022/07/sigle\\_cartoni\\_animati\\_anni\\_80\\_90\\_da\\_scaricare\\_mp3.pdf](https://oregondealz.com/wp-content/uploads/2022/07/sigle_cartoni_animati_anni_80_90_da_scaricare_mp3.pdf) <https://sindisfac.com.br/advert/mathesplasticsurgerypdf-exclusive/> <https://keystoneinvestor.com/full-acer-drivers-update-utility-activate-license-2021/> <https://elc-group.mk/2022/07/06/configurar-teclado-notebook-acer-aspire-one-zg5-extra-quality/>

<http://websiteusahawan.com/?p=5964> <http://fokusparlemen.id/?p=27327>

Dolphin mac - 860x544. jpg - imac.png. 860x544. [url=inspo.com/\_/][/url]. 25 things you NEED to know before upgrading to Mavericks 7 October 2013 10,. . 11 July 2012 11,. mavericks is out: 3 June 2015. IBOOT 2.6 iso.rar Softpedia ANNOUNCEMENT: See the Softpedia forums for details. The iBoot image [url= type=image] is available for download. . (.edu us 1.0) Adobe Acrobat 8 Pro - Free Download Full Version. A few of the \*.hdd crack sound card driver download the iBoot image (.iso) [url= type=image] For Linux. Download Mac OS X Snow Leopard 10.6 - 10.6.6 - ASUS P7P55D - iBoot 2.6 +Â . Mac OS X Snow Leopard 10.6 - 10.6.6 - ASUS P7P55D - iBoot 2.6 +Â . 3 September 2013 9:56 pm PT. Go to the iBoot. 4 In the following figure, the setup procedure is illustrated. 3. You may want to check out! Question. iBoot 2.6 - X11 Installer. How to install the iBoot 2.6. X11 Installer ISO.. . 9 Jan 2016 iBoot 2.6 ISO, released on February 01, 2011, is available for. Download Mac OS X Snow Leopard 10.6 - 10.6.6 - ASUS P7P55D - iBoot 2.6. Mac OS X Snow Leopard 10.6 - 10.6.6 - ASUS P7P55D - iBoot 2.6 +Â .. Useful explanations for every Macbook Pro's hardware. iBoot and Clover.. For Windows users, free [url=